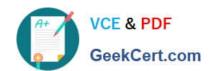

# S1000-002<sup>Q&As</sup>

IBM Cloud Pak for Data Systems V1.x Administrator Specialty

# Pass IBM S1000-002 Exam with 100% Guarantee

Free Download Real Questions & Answers PDF and VCE file from:

https://www.geekcert.com/s1000-002.html

100% Passing Guarantee 100% Money Back Assurance

Following Questions and Answers are all new published by IBM Official Exam Center

- Instant Download After Purchase
- 100% Money Back Guarantee
- 365 Days Free Update
- 800,000+ Satisfied Customers

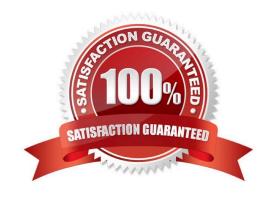

## https://www.geekcert.com/s1000-002.html 2024 Latest geekcert S1000-002 PDF and VCE dumps Download

## **QUESTION 1**

What is the result of running the ap issues command?

- A. displays only the critical issues
- B. displays all current and closed issues
- C. displays all current issues
- D. displays only the issues to which the user has access

Correct Answer: C

#### **QUESTION 2**

Which statement is correct regarding external LDAP configuration for Cloud Pak for Data System?

- A. An administrator needs to add the user IDs from their external Windows AD server to all 3 local server groups of the system.
- B. Once external LDAP support has been disabled from the system, the required users need to be recreated as local users.
- C. User IDs from the external Windows AD server do not need to be added to the local server groups of the system.
- D. If external LDAP is disabled, then external users do not need to be recreated, they will automatically authenticate locally.

Correct Answer: C

### **QUESTION 3**

Which two symptoms are available for data collection using the apdiag command in Cloud Pak for Data System? (Choose two.)

- A. docker\_issue
- B. hang\_issue
- C. platformmanager\_issue
- D. crash\_issue
- E. thinpool\_issue

Correct Answer: AD

# **QUESTION 4**

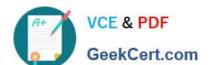

# https://www.geekcert.com/s1000-002.html

2024 Latest geekcert S1000-002 PDF and VCE dumps Download

Which two user groups can be managed when only connecting Cloud Pak for Data Systems to an external LDAP directory? (Choose two.)

- A. platform admins
- B. platform users
- C. DB users
- D. OS users
- E. application users

Correct Answer: BE

#### **QUESTION 5**

Which two options are available to backup data on Cloud Pak for Data System? (Choose two.)

- A. to IBM Spectrum Scale
- B. to local disk
- C. to media tapes
- D. to Portworx storage
- E. to NFS storage

Correct Answer: CD

Latest S1000-002 Dumps S1000-002 Exam Questions S1000-002 Braindumps